# **v1.20\_ SoftWLC**

- $\bullet$  $\bullet$  $\bullet$  $\bullet$  :
	- **eltex-portal,**
	- **eltex-ngw,**
	- $\blacksquare$ hotspot eltex-mercury,
	- $\blacksquare$  mongodb

eltex-portal, , eltex-portal.

, python3. , , requirements.txt.

:

(venv) root@vagrant-ubuntu16-xenial-64-SWLC:~/# pip3 install -r requirements.txt

:

(venv) root@vagrant-ubuntu16-xenial-64-SWLC:~/# python3 portal.py

 , . , ,  $\qquad \qquad .( ) \quad -, \qquad .$ 

"true" , :

(venv) root@vagrant-ubuntu16-xenial-64-SWLC:~/# python3 portal.py true

## , - , "false"

(venv) root@vagrant-ubuntu16-xenial-64-SWLC:~/# python3 portal.py false

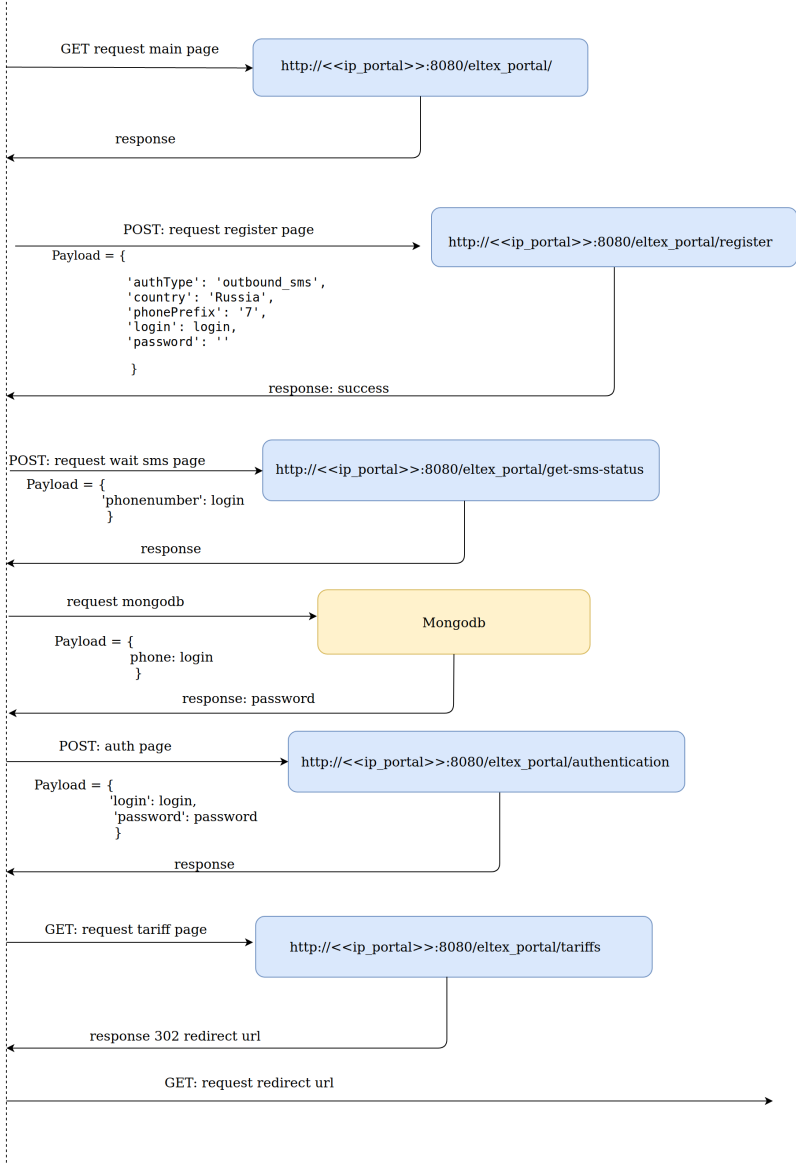

#### , , constants.py. .

 $\mathbf{t}$ 

, SSID, EltexApLocation, EltexCpDomain, EltexCpName, EltexCpClientMac.

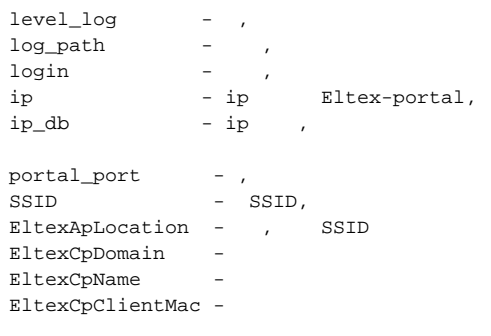

,,

:

## **-t** , "demo", "sms"

(venv) root@vagrant-ubuntu16-xenial-64-SWLC:~/# python3 portal.py -t demo

### **-d**

(venv) root@vagrant-ubuntu16-xenial-64-SWLC:~/# python3 portal.py -d /var/log/portal-auth.log

<span id="page-2-0"></span>, ,  $\langle$  .

? Неизвестное вложение